## 12 . PROFIBUS

버스 시스템의 설치가 완료되면, 구동절차를 치면, 구동절차를 처리하기 위해 개시할 것이다. 버스 시스템을 점검할 것을 제안합니다. 모든 슬레이브들을 통시에 연결하지 말고, 스테이션을 통시에 연결하지 말고, 스테이션을 통시해 말고, 스테이션을 한번 일  $\frac{1}{2}$  $(passive)$ Telegram 기록을 모니터할 것을 권합니다. 데이터 통신을 손쉽게 평가하도록 기술된 Telegram 구조를  $\frac{126}{126}$ \*Set\_Slave\_Address" Telegram 2 (,  $\qquad$  ) 변경할 있습니다. 이러한 장치는 휘발성 저장 매체에 연결하여 버스 어드레스를 저장할 있도록 해야 합니다. 그렇지 않을 경우에는 전원 재작동 스테이션의 어드레스를 다시 지정해야 합니다. 유사  $\frac{126}{126}$ 하나의 스테이션만을 한번에 버스로 연결되도록 하십시오.  $\overline{2}$ "Set\_Slave\_Address" Telegram .  $\alpha$  Telegram  $\alpha$ 니다. 이러한 설정이 할당에 있어서의 문제를 초래할 있기 때문입니다. 또한, 시작 단계 동안에는 치독을 사용불능으로 하여 테스트 단계 동안 시간 인자가 관련되지 않도록 것을 권장하고 있습니다.  $16$  Telegram Telegram Telegram Telegram Telegram 2004 .<br>
OP FDL (representation) 있습니다. 데이터 링크 계층에 관한 장의 기능코드 명세 부분을 참조하십시오.  $-$  Equipotential bonding line - (16mm<sup>2</sup>) ) and  $\overline{a}$  $\alpha$  experimental experimental (potential) difference) , (Line shield) (Equalizing current) 줍니다.

| Bewegen<br>11356<br>1<br>$\mathbf{1}$<br>91<br><b>NIL</b><br><b>NIL</b><br>Data Exchange Req<br>$\overline{c}$<br>91<br><b>NIL</b><br><b>NIL</b><br>11356<br>$\mathbf{1}$<br><b>RES (DL)</b><br>3<br>70<br>11356<br>1<br><b>NIL</b><br><b>NIL</b><br>Data Exchange Reg<br>4<br>11356<br>Kurz-Quittung<br>5<br>11356<br>66<br><b>NIL</b><br>1<br><b>NIL</b><br>Data Exchange Reg<br>6<br>66<br>1<br>11356<br><b>NIL</b><br><b>NIL</b><br>RES (DL)<br>7<br>7<br>11356<br><b>NIL</b><br><b>NIL</b><br>Data Exchange Regi<br><b>Nutzdaten</b><br>8<br>11356<br>Kurz-Quittung<br>9<br>11357<br><b>NIL</b><br><b>NIL</b><br>Data Exchange Req<br>4<br>Anzeigen<br>1<br>10<br>11357<br><b>NIL</b><br><b>NIL</b><br><b>RES (DL)</b><br>11<br>65<br>11357<br>1<br><b>NIL</b><br><b>NIL</b><br>Data Exchange Regi<br><b>Ansichtsfilter</b><br>12<br>65<br><b>NIL</b><br>11357<br><b>NIL</b><br>1<br><b>RES (DL)</b><br>13<br>69<br><b>NIL</b><br>11357<br><b>NIL</b><br>1.<br>Data Exchange Regi<br>11357<br>14<br>69<br><b>NIL</b><br><b>NIL</b><br>1<br><b>RES (DL)</b><br><b>Optionen</b><br>11357<br>15<br>109<br><b>NIL</b><br><b>NIL</b><br>Data Exchange Regi<br>1<br>11358<br>16<br>Kurz-Quittung<br>Interpretation<br>17<br>58<br>11358<br><b>NIL</b><br><b>NIL</b><br>Data Exchange Regi<br>1<br>58<br>11358<br>18<br><b>NIL</b><br><b>NIL</b><br><b>RES (DL)</b><br>1.<br>14<br>11358<br>19<br><b>NIL</b><br><b>NIL</b><br>Data Exchange Regi<br>1<br>Zeitformat<br>11358<br>20<br>14<br><b>NIL</b><br>1.<br><b>NIL</b><br><b>RES (DL)</b><br>52<br>11358<br>21<br><b>NIL</b><br><b>NIL</b><br>Data Exchange Reg<br>1<br>52<br>11358<br>22<br>Suchen-<br><b>NIL</b><br><b>RES (DL)</b><br>1<br><b>NIL</b><br>30<br>11359<br>23<br><b>NIL</b><br><b>NIL</b><br>Data Exchange Regi<br>1<br>30<br><b>RES (DL)</b><br>Suchen<br>11359<br>24<br><b>NIL</b><br>1.<br><b>NIL</b><br>25<br>11359<br>89<br>1<br><b>NIL</b><br><b>NIL</b><br>Data Exchange Reg<br>Weitersuchen<br>Zeit: Distanz zum Aufzeichnungsbeginn in ms<br>Interpretation: DP | Zeit | Nr. | <b>SA</b> | <b>DA</b> | <b>SSAP DSAP Two</b> |  |  |
|----------------------------------------------------------------------------------------------------|------|-----|-----------|-----------|----------------------|--|--|
|                                                                                                    |      |     |           |           |                      |  |  |
|                                                                                                    |      |     |           |           |                      |  |  |
|                                                                                                    |      |     |           |           |                      |  |  |
|                                                                                                    |      |     |           |           |                      |  |  |
|                                                                                                    |      |     |           |           |                      |  |  |
|                                                                                                    |      |     |           |           |                      |  |  |
|                                                                                                    |      |     |           |           |                      |  |  |
|                                                                                                    |      |     |           |           |                      |  |  |
|                                                                                                    |      |     |           |           |                      |  |  |
|                                                                                                    |      |     |           |           |                      |  |  |
|                                                                                                    |      |     |           |           |                      |  |  |
|                                                                                                    |      |     |           |           |                      |  |  |
|                                                                                                    |      |     |           |           |                      |  |  |
|                                                                                                    |      |     |           |           |                      |  |  |
|                                                                                                    |      |     |           |           |                      |  |  |
|                                                                                                    |      |     |           |           |                      |  |  |
|                                                                                                    |      |     |           |           |                      |  |  |
|                                                                                                    |      |     |           |           |                      |  |  |
|                                                                                                    |      |     |           |           |                      |  |  |
|                                                                                                    |      |     |           |           |                      |  |  |
|                                                                                                    |      |     |           |           |                      |  |  |
|                                                                                                    |      |     |           |           |                      |  |  |
|                                                                                                    |      |     |           |           |                      |  |  |
|                                                                                                    |      |     |           |           |                      |  |  |
|                                                                                                    |      |     |           |           |                      |  |  |
|                                                                                                    |      |     |           |           |                      |  |  |
|                                                                                                    |      |     |           |           |                      |  |  |
|                                                                                                    |      |     |           |           |                      |  |  |

16: Siemens SINEC SCOPE L2

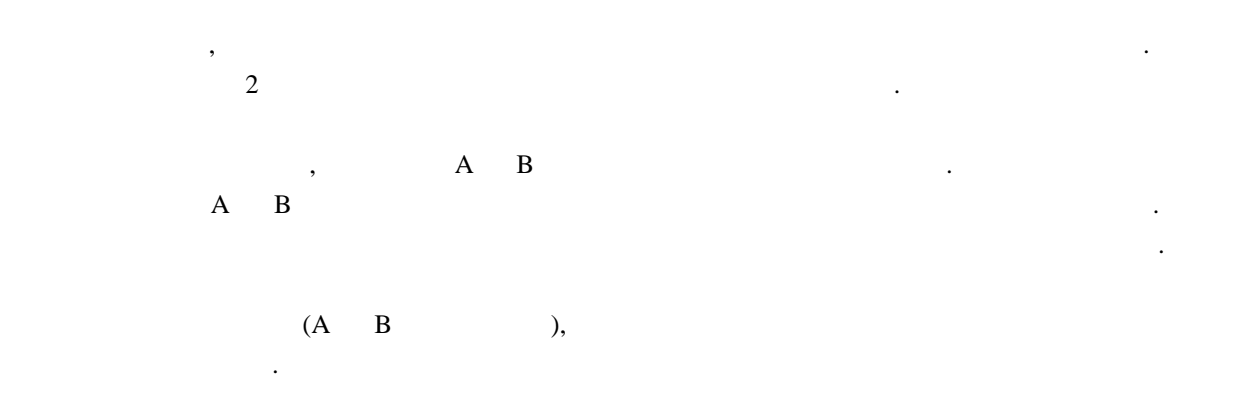

진단 정보를 평가하여 찾아낼 있는 추가적인 오류 원천들은 다음과 같습니다.

- 잘못된 파라미터 설정/구성

넥터에 안전하게 부착되지 않은 경우입니다. 자세한 내용에 대해서는 시스템 보기에 관한 장을 참조하

- 잘못된 ID 번호 전송

 $\sim$ 

- (Watchdog)